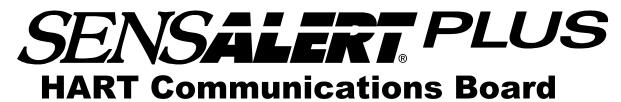

(Highway Addressable Remote Transducer)

## **User Manual**

Document No. 360-0095-01 (Revision G)

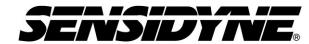

Sensidyne, LP. 1000 112<sup>th</sup> Circle N, Suite 100 St. Petersburg, Florida 33716 USA 800-451-9444 • +1 727-530-3602 • +1 727-539-0550 [fax] web: www.sensidyne.com • e-mail: info@sensidyne.com

## Field Installation Kit

If you have ordered the field install kit p/n 821-0220-02, you will need to install the HART Card into your SensAlert Plus transmitter as follows (If not skip to **Set Up**):

- 1. Disconnect Power.
- 2. Open or Unscrew cover (Note: On the "HD and XP" Option when doing more than one transmitter, keep cover and transmitter Body as a matched set).

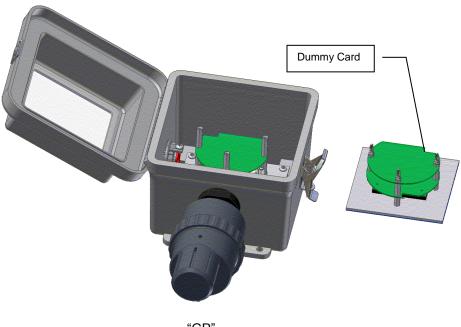

"GP"

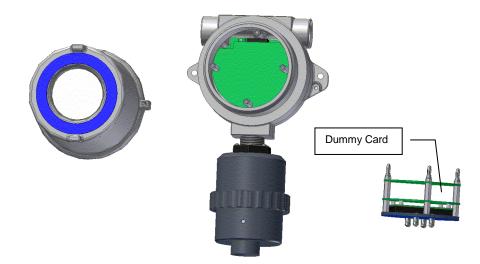

"HD and XP"

3. Gently unplug the Display Assembly and place it face down on a clean static free work surface.

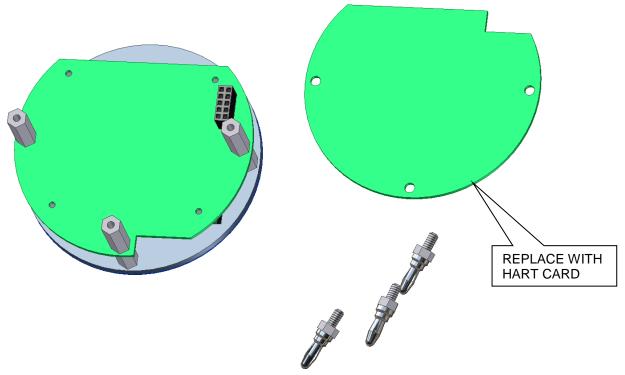

HD and XP SHOWN

- 4. Unscrew the Banana Plugs and remove the "dummy Card". Retain all hardware.
- 5. Place the HART Card on the Hex Stand-offs and gently couple the Electrical Plug into the jack on the Display Printed Circuit Board Assembly.
- 6. Install the Banana Plugs into the Hex Stand-offs. Use two 1/4" wrenches to tighten. Set Upper Display Assembly aside
- 7. Remove the Banana Jacks from the remaining assembly and remove the Relay Board to access the Power Plug on the Power Supply Board.

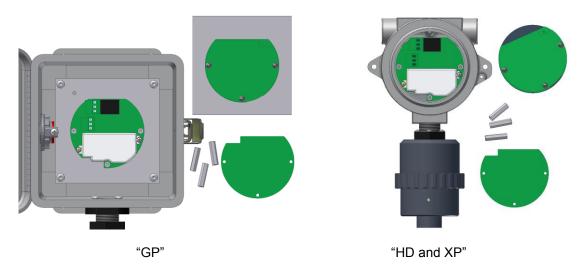

8. Add the Black Wire and the White Wire from the Hart Card to the Black and the White Wires in the Power Plug on the Power Supply Printed Circuit Board as shown.

#### SensAlert Plus HART Communications Board

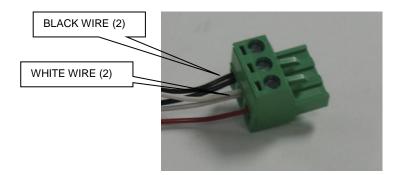

9. Reinstall the Relay Board and secure with the Banana Jacks. For "GP" use two 1/4" wrenches to tighten

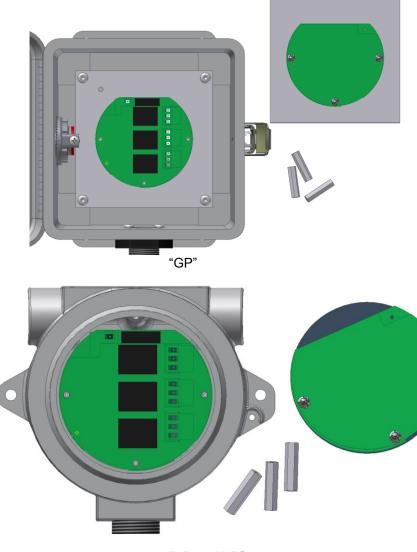

"HD and XP"

10. Proceed with "SET UP".

# • Set Up

### NOTE

The HART Communications Board is installed at the factory and prewired to the Three wire Non IS Power Supply Board (see Figure). Make certain you preserve the prewired connections when you wire the power supply during transmitter installation (Refer to Section 2.5 of the Transmitter User Manual [PN° 360-0087-02]).

HART communications wiring should connect to the labeled terminals of TP1 on the Three wire Non IS power supply board in the base of the transmitter.

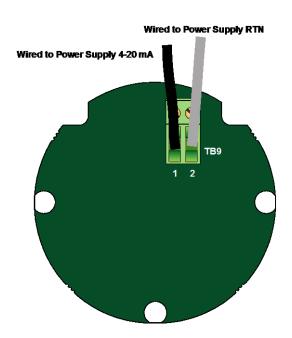

# Refer to SensAlert Plus User Manual

## (P/N: 360-0087-02)

The following section is reprinted from the SensAlert Plus User Manual. A properly installed HART Communication Board will indicate Hart Comm at step 5.2.5.5. If "Modbus Comm." Or "No Comm Installed" appears, an improper Board has been installed in the transmitter.

## 5.2 Main Menu

As shown on the example display to the right, the top level (main) menu allows the selection of several submenus, documented below. Selecting **OK** brings up the submenus.

## 5.2.5 System Configuration

The System Configuration menu provides a large number of functions for configuring the operation of the unit. These include conducting a self test, alarm and relay setup, adjusting the 4 mA & 20 mA outputs, setting the date and time, communications setup, adjusting TOD cell functions, setting combustible sensor parameters, and setting a password.

## 5.2.5.5 Communication Setup

This menu provides adjustment for both standard and optional installed communications methods. Options installed will be displayed. Possible options are

> Hart Comm Modbus Comm

(If no Communications Option is installed Display will read)

No Comm Installed

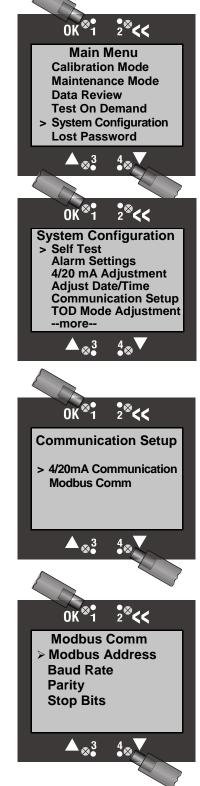

## 5.2.3 Data Review

Data review allows the examination of data stored by the unit. Data reviews are available for the Test-On-Demand gas generating cell, the installed sensor, Fault Currents, Active Alarms/Faults, Rly Alm Fault Config., Calibration Info, and Communication Review.

### 5.2.3.7 Communication Review

The Communication Review screen displays the present setting Of the 4/20mA Current Loop (SensAlert sensor ID or None). Depending on which Communications Option is installed (None, HART, or Modbus) the display will vary.

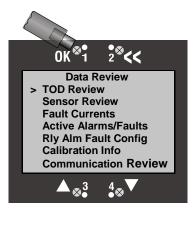

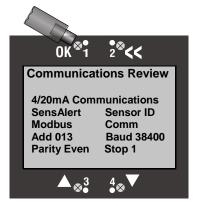

## 5.1 Menu Map

5.5. Communication Setup

### 5.5.1. 4-20ma Communications

- 5.5.1.1. None
- 5.5.1.2. SensAlert Sensor ID

### 5.5.2. Hart Comm or Modbus or No Comm Installed

- 5.5.2.1. Hart Comm
  - 5.5.2.1.1. No User Adjustments Through this Interface Use Current Loop
- 5.5.2.2. Modbus Comm
  - 5.5.2.2.1. Modbus Address
  - 5.5.2.2.2. Baud Rate
  - 5.5.2.2.3. Parity
  - 5.5.2.2.4. Stop bits
- 5.5.2.3. No Comm Installed
  - 5.5.2.3.1. -No Communications Board Installed

• Implemented HART Commands

This section provides information about the implementation of the HART Protocol on the Sensidyne SensAlert Plus Transmitter.

The basis of Sensidyne's implementation of the HART protocol is HART Revision 5 with one device specific command to allow updating of certain dynamic variables. This command will allow the HART host software to change alarm levels, enable/disable alarms, etc.

The following HART Commands have been implemented in the SensAlert Plus device. Hart commands are divided as follows: Universal Commands (UC), Common Practice Commands (CPC), and Device Specific Command (DSC).

| Command | Label                                                                                                    | Function / Description                                                                                                    |  |
|---------|----------------------------------------------------------------------------------------------------|----------------------------------------------------------------------------------------------------|--|
| 0       | Read unique identifier                                                                                                    | Mfg ID = 81<br>Device Type = 239<br>Device ID = 001 (SensAlert boards are not serialized; all will report<br>Device ID 001)         |  |
| 1       | Read primary variable                                                                                                    | Primary Variable is Gas Concentration. [Dynamic variable #1].<br>Appropriate units will be reported.                                |  |
|         |                                                                                                    |                                                                                                    |  |
| 2       | Read current & % of range                                                                                                    | Loop current is reported in mA.[Dynamic variable #0].<br>Percent of range is reported in %.                                         |  |
| 3       | Read current and four<br>(predefined) dynamic variables<br>Fourth Variable is Sensor Temperature. [Dynamic variable #3]<br>Fourth Variable is Sensor Type.[Dynamic variable #4] |                                                                                                    |  |
|         |                                                                                                    |                                                                                                    |  |
| 12      | Read message                                                                                                    | The 32 character message is read from internal non-volatile memory and reported to the HART host.                                   |  |
| 13      | Read tag, descriptor, date                                                                                                    | The 8 character TAG, 16 character DESCRIPTOR and the DATE are read from internal non-volatile memory and reported to the HART host. |  |
|         |                                                                                                    |                                                                                                    |  |
| 17      | Write message                                                                                                    | The 32 character message provided by the HART host is written to internal non-volatile memory.                                      |  |
| 18      | Write tag, descriptor, date                                                                                                    | The 8 character TAG, 16 character DESCRIPTOR and the DATE provided by the HART host are written to internal non-volatile memory.    |  |

### **Universal Commands**

### **Common Practice Commands**

**Command 33 – Read Dynamic Variable**. Up to four dynamic variables can be requested by the HART host and their current values will be reported with appropriate units to the host. The following table lists the dynamic variables.

| 0      Loop Current      mA        1      Primary Variable (PV) - Gas Concentration      Gas Units        2      TWA Gas Concentration      Gas Units        3      Sensor Temperature      Deg Celsius        4      Sensor Type - 16-bit value (Converted to 32-bit float<br>for HART)      No Units        5      Full Scale Value      Gas Units        6                                                                                                    | Var # | Description                               | Units       |
|----------------------------------------------------------------------------------------------------|-------|-------------------------------------------|-------------|
| 2    TWA Gas Concentration    Gas Units      3    Sensor Temperature    Deg Celsius      4    Sensor Type - 16-bit value (Converted to 32-bit float<br>for HART)    No Units      5    Full Scale Value    Gas Units      6                                                                                                    | 0     | Loop Current                              | mA          |
| 3  Sensor Temperature  Deg Celsius    4  Sensor Type - 16-bit value (Converted to 32-bit float<br>for HART)  No Units    5  Full Scale Value  Gas Units    6                                                                                                    | 1     | Primary Variable (PV) - Gas Concentration | Gas Units   |
| 4      Sensor Type - 16-bit value (Converted to 32-bit float<br>for HART)      No Units        5      Full Scale Value      Gas Units        6                                                                                                    | 2     | TWA Gas Concentration                     | Gas Units   |
| 4for HART)No Units5Full Scale ValueGas Units6                                                                                                    | 3     | Sensor Temperature                        | Deg Celsius |
| 6                                                                                                    | 4     |                                           | No Units    |
| 7BAlarm 1 SetpointGas Units9Alarm 2 SetpointGas Units10Alarm 3 SetpointGas Units11TWA Alarm SetpointGas Units12Cal Pre ExposureGas Units13Cal Gas ConcentrationGas Units14Date of Last Calibration - YearNo Units15Date of Last Calibration - MonthNo Units16Date of Last Calibration - MonthNo Units17Time of Last Calibration - HourHours18Time of Last Calibration - MinuteMinutes19Time of Last Calibration - SecondSeconds20TOD Peak ValueGas Units21Date of Last TOD - YearNo Units22Date of Last TOD - MonthNo Units23Date of Last TOD - MonthNo Units24Time of Last TOD - MonthMours25Time of Last TOD - MinuteMinutes26Time of Last TOD - SecondSeconds27Display S/W VersionNo Units28Comm S/W VersionNo Units | 5     | Full Scale Value                          | Gas Units   |
| 8Alarm 1 SetpointGas Units9Alarm 2 SetpointGas Units10Alarm 3 SetpointGas Units11TWA Alarm SetpointGas Units12Cal Pre ExposureGas Units13Cal Gas ConcentrationGas Units14Date of Last Calibration - YearNo Units15Date of Last Calibration - MonthNo Units16Date of Last Calibration - MonthNo Units18Time of Last Calibration - HourHours19Time of Last Calibration - SecondSeconds20TOD Peak ValueGas Units21Date of Last TOD - YearNo Units22Date of Last TOD - MonthNo Units23Date of Last TOD - MonthNo Units24Time of Last TOD - MonthNo Units25Time of Last TOD - MourtHours26Time of Last TOD - SecondSeconds27Display S/W VersionNo Units28Comm S/W VersionNo Units                                            | 6     |                                           |             |
| 9Alarm 2 SetpointGas Units10Alarm 3 SetpointGas Units11TWA Alarm SetpointGas Units12Cal Pre ExposureGas Units13Cal Gas ConcentrationGas Units14Date of Last Calibration - YearNo Units15Date of Last Calibration - MonthNo Units16Date of Last Calibration - MonthNo Units18Time of Last Calibration - HourHours19Time of Last Calibration - SecondSeconds20TOD Peak ValueGas Units21Date of Last TOD - YearNo Units22Date of Last TOD - MonthNo Units23Date of Last TOD - MonthNo Units24Time of Last TOD - HourHours25Time of Last TOD - MonthMourits26Time of Last TOD - MonthNo Units27Display S/W VersionNo Units28Comm S/W VersionNo Units                                                                        | 7     |                                           |             |
| 10Alarm 3 SetpointGas Units11TWA Alarm SetpointGas Units12Cal Pre ExposureGas Units13Cal Gas ConcentrationGas Units14Date of Last Calibration - YearNo Units15Date of Last Calibration - MonthNo Units16Date of Last Calibration - DayDays17Time of Last Calibration - HourHours18Time of Last Calibration - MinuteMinutes19Time of Last Calibration - SecondSeconds20TOD Peak ValueGas Units21Date of Last TOD - YearNo Units22Date of Last TOD - MonthNo Units23Date of Last TOD - MonthNo Units24Time of Last TOD - HourHours25Time of Last TOD - MinuteMinutes26Time of Last TOD - SecondSeconds27Display S/W VersionNo Units28Comm S/W VersionNo Units                                                             | 8     | Alarm 1 Setpoint                          | Gas Units   |
| 11TWA Alarm SetpointGas Units12Cal Pre ExposureGas Units13Cal Gas ConcentrationGas Units14Date of Last Calibration - YearNo Units15Date of Last Calibration - MonthNo Units16Date of Last Calibration - DayDays17Time of Last Calibration - HourHours18Time of Last Calibration - MinuteMinutes19Time of Last Calibration - SecondSeconds20TOD Peak ValueGas Units21Date of Last TOD - YearNo Units22Date of Last TOD - MonthNo Units23Date of Last TOD - HourHours24Time of Last TOD - HourHours25Time of Last TOD - MinuteMinutes26Time of Last TOD - SecondSeconds27Display S/W VersionNo Units28Comm S/W VersionNo Units                                                                                            | 9     | Alarm 2 Setpoint Gas Un                   |             |
| 12Cal Pre ExposureGas Units13Cal Gas ConcentrationGas Units14Date of Last Calibration - YearNo Units15Date of Last Calibration - MonthNo Units16Date of Last Calibration - DayDays17Time of Last Calibration - HourHours18Time of Last Calibration - MinuteMinutes19Time of Last Calibration - SecondSeconds20TOD Peak ValueGas Units21Date of Last TOD - YearNo Units22Date of Last TOD - MonthNo Units23Date of Last TOD - HourHours24Time of Last TOD - HourHours25Time of Last TOD - SecondSeconds26Time of Last TOD - SecondSeconds27Display S/W VersionNo Units28Comm S/W VersionNo Units                                                                                                    | 10    | Alarm 3 Setpoint Gas Units                |             |
| 13Cal Gas ConcentrationGas Units14Date of Last Calibration - YearNo Units15Date of Last Calibration - MonthNo Units16Date of Last Calibration - DayDays17Time of Last Calibration - HourHours18Time of Last Calibration - MinuteMinutes19Time of Last Calibration - SecondSeconds20TOD Peak ValueGas Units21Date of Last TOD - YearNo Units23Date of Last TOD - MonthNo Units23Date of Last TOD - HourHours24Time of Last TOD - HourHours25Time of Last TOD - MinuteMinutes26Time of Last TOD - SecondSeconds27Display S/W VersionNo Units28Comm S/W VersionNo Units                                                                                                    | 11    | TWA Alarm Setpoint Gas Units              |             |
| 14Date of Last Calibration - YearNo Units15Date of Last Calibration - MonthNo Units16Date of Last Calibration - DayDays17Time of Last Calibration - HourHours18Time of Last Calibration - MinuteMinutes19Time of Last Calibration - SecondSeconds20TOD Peak ValueGas Units21Date of Last TOD - YearNo Units22Date of Last TOD - MonthNo Units23Date of Last TOD - DayDays24Time of Last TOD - HourHours25Time of Last TOD - MinuteMinutes26Time of Last TOD - SecondSeconds27Display S/W VersionNo Units28Comm S/W VersionNo Units                                                                                                    | 12    | Cal Pre Exposure                          | Gas Units   |
| 15Date of Last Calibration – MonthNo Units16Date of Last Calibration – DayDays17Time of Last Calibration – HourHours18Time of Last Calibration – MinuteMinutes19Time of Last Calibration – SecondSeconds20TOD Peak ValueGas Units21Date of Last TOD - YearNo Units22Date of Last TOD – MonthNo Units23Date of Last TOD – MonthNo Units24Time of Last TOD – HourHours25Time of Last TOD – MinuteMinutes26Time of Last TOD – SecondSeconds27Display S/W VersionNo Units28Comm S/W VersionNo Units                                                                                                    | 13    | Cal Gas Concentration                     | Gas Units   |
| 16Date of Last Calibration – DayDays17Time of Last Calibration - HourHours18Time of Last Calibration - MinuteMinutes19Time of Last Calibration - SecondSeconds20TOD Peak ValueGas Units21Date of Last TOD - YearNo Units22Date of Last TOD - MonthNo Units23Date of Last TOD - DayDays24Time of Last TOD - HourHours25Time of Last TOD - MinuteMinutes26Time of Last TOD - SecondSeconds27Display S/W VersionNo Units28Comm S/W VersionNo Units                                                                                                    | 14    | Date of Last Calibration - Year           | No Units    |
| 17Time of Last Calibration - HourHours18Time of Last Calibration - MinuteMinutes19Time of Last Calibration - SecondSeconds20TOD Peak ValueGas Units21Date of Last TOD - YearNo Units22Date of Last TOD - MonthNo Units23Date of Last TOD - DayDays24Time of Last TOD - HourHours25Time of Last TOD - MinuteMinutes26Time of Last TOD - SecondSeconds27Display S/W VersionNo Units28Comm S/W VersionNo Units                                                                                                    | 15    | Date of Last Calibration – Month          | No Units    |
| 18Time of Last Calibration - MinuteMinutes19Time of Last Calibration - SecondSeconds20TOD Peak ValueGas Units21Date of Last TOD - YearNo Units22Date of Last TOD - MonthNo Units23Date of Last TOD - DayDays24Time of Last TOD - HourHours25Time of Last TOD - MinuteMinutes26Time of Last TOD - SecondSeconds27Display S/W VersionNo Units28Comm S/W VersionNo Units                                                                                                    | 16    | Date of Last Calibration – Day            | Days        |
| 19Time of Last Calibration - SecondSeconds20TOD Peak ValueGas Units21Date of Last TOD - YearNo Units22Date of Last TOD - MonthNo Units23Date of Last TOD - DayDays24Time of Last TOD - HourHours25Time of Last TOD - MinuteMinutes26Time of Last TOD - SecondSeconds27Display S/W VersionNo Units28Comm S/W VersionNo Units                                                                                                    | 17    | Time of Last Calibration - Hour Hours     |             |
| 20TOD Peak ValueGas Units21Date of Last TOD - YearNo Units22Date of Last TOD - MonthNo Units23Date of Last TOD - DayDays24Time of Last TOD - HourHours25Time of Last TOD - MinuteMinutes26Time of Last TOD - SecondSeconds27Display S/W VersionNo Units28Comm S/W VersionNo Units                                                                                                    | 18    | Time of Last Calibration - Minute Minutes |             |
| 21Date of Last TOD - YearNo Units22Date of Last TOD - MonthNo Units23Date of Last TOD - DayDays24Time of Last TOD - HourHours25Time of Last TOD - MinuteMinutes26Time of Last TOD - SecondSeconds27Display S/W VersionNo Units28Comm S/W VersionNo Units                                                                                                    | 19    | Time of Last Calibration - Second Seconds |             |
| 22Date of Last TOD - MonthNo Units23Date of Last TOD - DayDays24Time of Last TOD - HourHours25Time of Last TOD - MinuteMinutes26Time of Last TOD - SecondSeconds27Display S/W VersionNo Units28Comm S/W VersionNo Units                                                                                                    | 20    | TOD Peak Value Gas Units                  |             |
| 23Date of Last TOD - DayDays24Time of Last TOD - HourHours25Time of Last TOD - MinuteMinutes26Time of Last TOD - SecondSeconds27Display S/W VersionNo Units28Comm S/W VersionNo Units                                                                                                    | 21    | Date of Last TOD - Year No Units          |             |
| 24Time of Last TOD - HourHours25Time of Last TOD - MinuteMinutes26Time of Last TOD - SecondSeconds27Display S/W VersionNo Units28Comm S/W VersionNo Units                                                                                                    | 22    | Date of Last TOD - Month                  | No Units    |
| 25  Time of Last TOD – Minute  Minutes    26  Time of Last TOD - Second  Seconds    27  Display S/W Version  No Units    28  Comm S/W Version  No Units                                                                                                    | 23    | Date of Last TOD - Day Days               |             |
| 26Time of Last TOD - SecondSeconds27Display S/W VersionNo Units28Comm S/W VersionNo Units                                                                                                    | 24    | Time of Last TOD - Hour Hou               |             |
| 27Display S/W VersionNo Units28Comm S/W VersionNo Units                                                                                                    | 25    | Time of Last TOD – Minute Minutes         |             |
| 28 Comm S/W Version No Units                                                                                                    | 26    | Time of Last TOD - Second Seconds         |             |
|                                                                                                    | 27    | Display S/W Version No Units              |             |
| 29 Head Unit S/W Version No Units                                                                                                    | 28    | Comm S/W Version No Units                 |             |
|                                                                                                    | 29    | Head Unit S/W Version No Units            |             |

Table Continued on next page

| Var # | Description                                        | Units     |
|-------|----------------------------------------------------|-----------|
| 30    | Sensor S/W Version                                 | No Units  |
| 31    | Maximum Gas Concentration                          | Gas Units |
| 32    | Date of Maximum Gas Concentration - Year           | No Units  |
| 33    | Date of Maximum Gas Concentration - Month          | No Units  |
| 34    | Date of Maximum Gas Concentration - Day Days       |           |
| 35    | Date of Maximum Gas Concentration - Hour           | Hours     |
| 36    | Date of Maximum Gas Concentration - Minute Minutes |           |
| 37    | Date of Maximum Gas Concentration - Second Seconds |           |
| 38    | Minimum Sensor Temperature Deg Celsius             |           |
| 39    | Date of Minimum Temperature - Year No Units        |           |
| 40    | Date of Minimum Temperature - Month No Units       |           |
| 41    | Date of Minimum Temperature - Day Days             |           |
| 42    | Date of Minimum Temperature - Hour Hours           |           |
| 43    | Date of Minimum Temperature - Minute Minutes       |           |
| 44    | Date of Minimum Temperature - Second Seconds       |           |
| 45    | Maximum Sensor Temperature Deg Celsius             |           |
| 46    | Date of Maximum Temperature - Year No Units        |           |
| 47    | Date of Maximum Temperature - Month No Units       |           |
| 48    | Date of Maximum Temperature - Day Days             |           |
| 49    | Date of Maximum Temperature - Hour Hours           |           |
| 50    | Date of Maximum Temperature - Minute Minutes       |           |
| 51    | Date of Maximum Temperature - Second Seconds       |           |

**Note:** When a gas sensor is plugged into the head, the appropriate "units" for that type of gas is reported to the HART communications board. The correct units for the selected gas will be used for any of the variables that have "Gas Units" in the units column.

**Command 48 – Read Additional Device Status**. At the HART host's request, 48 status bits (i.e., 6 status bytes) are reported to the hosts. The table below lists the definitions of the 48 status bits reported by Command 48.

| Byte 0 | Bit 0 | TOD Failed                                 |
|--------|-------|--------------------------------------------|
|        | Bit 1 | Not Used                                   |
|        | Bit 2 | Not Used                                   |
|        | Bit 3 | Not Used                                   |
|        | Bit 4 | Not Used                                   |
|        | Bit 5 | Not Used                                   |
|        | Bit 6 | Not Used                                   |
|        | Bit 7 | Not Used                                   |
|        |       |                                            |
| Byte 1 | Bit 0 | Zero Started                               |
|        | Bit 1 | Zero Good                                  |
|        | Bit 2 | Zero Failed                                |
|        | Bit 3 | Calibration Started                        |
|        | Bit 4 | Calibration Good                           |
|        | Bit 5 | Calibration Failed                         |
|        | Bit 6 | TOD Started                                |
|        | Bit 7 | TOD Good                                   |
|        |       | 100 0000                                   |
| Byte 2 | Bit 0 | Relay 1 Latching                           |
| Dyte Z | Bit 0 | Relay 2 Latching                           |
|        |       |                                            |
|        | Bit 2 | Relay 3 Latching                           |
|        | Bit 3 | Relay 4 Latching                           |
|        | Bit 4 | Not Used                                   |
|        | Bit 5 | Not Used                                   |
|        | Bit 6 | TOD Test Fail Active                       |
|        | Bit 7 | TOD Fail Enable                            |
|        |       | 1                                          |
| Byte 3 | Bit 0 | Alarm 1 Active                             |
|        | Bit 1 | Alarm 2 Active                             |
|        | Bit 2 | Alarm 3 Active                             |
|        | Bit 3 | Alarm 4 Active                             |
|        | Bit 4 | Alarm 1 Enabled                            |
|        | Bit 5 | Alarm 2 Enabled                            |
|        | Bit 6 | Alarm 3 Enabled                            |
|        | Bit 7 | Alarm 4 Enabled                            |
|        | •     |                                            |
| Byte 4 | Bit 0 | Head Fail Enable                           |
|        | Bit 1 | Sensor Missing Enable                      |
|        | Bit 2 | Sensor Fail Enable                         |
|        | Bit 3 | Sensor End of Life Enable                  |
|        | Bit 4 | TOD End of Life Enable                     |
|        | Bit 5 | Loop Current Out of Tolerance Fault Enable |
|        | Bit 6 | Calibration Mode Active Fault Enable       |
|        | Bit 7 | Maintenance Mode Active Fault Enable       |
|        |       |                                            |
| Byte 5 | Bit 0 | Sensor Missing                             |
| Dyie J | Bit 0 | Head Fail                                  |
|        | Bit 2 | Sensor Fail                                |
|        |       | Sensor End of Life                         |
|        | Bit 3 | TOD End of Life                            |
|        | Bit 4 |                                            |
|        | Bit 5 | Loop Current Out Of Tolerance              |
|        | Bit 6 | Calibration Mode Active                    |
| 1      | Bit 7 | Maintenance Mode Active                    |

### **Device Specific Command**

**Device Specific Command 79 – Write Dynamic Variable**. This command is "borrowed" from HART Revision 6 and is formatted in the same way.

A single HART variable number along with a floating point value is provided by the HART host. The action performed by the SensAlert Plus device in response to this command is outlined below.

The following 4 variables can be directly updated by the HART host:

Dynamic Variable 8 = Alarm 1 Setpoint Dynamic Variable 9 = Alarm 2 Setpoint Dynamic Variable 10 = Alarm 3 Setpoint Dynamic Variable 11 = TWA Alarm Setpoint

Various bit functions can be changed through special use of this command. Bit functions have "coil numbers" assigned to them.

To "turn on" a bit function, Dynamic Variable 40 is loaded with the "coil number" related to the selected bit function.

To "turn off" a bit function, Dynamic Variable 41 is loaded with the "coil number" related to the selected bit function.

Any requests to update variables other than 8, 9, 10, 11, 40 or 41 will be ignored.

The table below lists the "Coil Numbers" writable by the HART host along with their designated functions.

| Coil 0  | On -> Start Zeroing Sensor                           |  |
|---------|------------------------------------------------------|--|
| Coil 3  | On -> Start Sensor Calibration                       |  |
| Coil 6  | On -> Start "TOD"                                    |  |
| Coil 9  | On -> Stop Sensor Calibration                        |  |
| Coil 16 | On -> Clear Latched Relays                           |  |
|         |                                                      |  |
| Coil 20 | Enable/Disable Alarm 1                               |  |
| Coil 21 | Enable/Disable Alarm 2                               |  |
| Coil 22 | Enable/Disable Alarm 3                               |  |
| Coil 23 | Enable/Disable Alarm 4                               |  |
|         |                                                      |  |
| Coil 24 | Enable/Disable Relay 1 Latching                      |  |
| Coil 25 | Enable/Disable Relay 2 Latching                      |  |
| Coil 26 | Enable/Disable Relay 3 Latching                      |  |
| Coil 27 | Enable/Disable Relay 4 Latching                      |  |
|         |                                                      |  |
| Coil 31 | Enable/Disable TOD Fail                              |  |
| Coil 40 | Enable/Disable Head Fail                             |  |
| Coil 41 | Enable/Disable Sensor Missing                        |  |
| Coil 42 | Enable/Disable Sensor Fail                           |  |
| Coil 43 | Enable/Disable Sensor End Of Life                    |  |
| Coil 44 | Enable/Disable TOD End of Life                       |  |
| Coil 45 | Enable/Disable Loop Calibration Out Of Tolerance     |  |
| Coil 46 | Enable/Disable Calibration Mode Active Fault         |  |
| Coil 47 | Coil 47 Enable/Disable Maintenance Mode Active Fault |  |

# For further information about the HART protocol contact the HART Communication Foundation at www.hartcomm.org

HART Communication Foundation 9390 Research Blvd., Suite I-350 Austin TX 78759 Tel: 512-794-0369 Fax: 512-794-3904

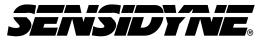

Sensidyne, LP. 1000 112<sup>th</sup> Circle N, Suite 100 St. Petersburg, Florida 33716 USA 800-451-9444 • +1 727-530-3602 • +1 727-539-0550 [fax] web: <u>www.sensidyne.com</u> • e-mail: <u>info@sensidyne.com</u>